## **RndBG**

J. Tierney

Copyright © Copyright©1996-97 J. Tierney

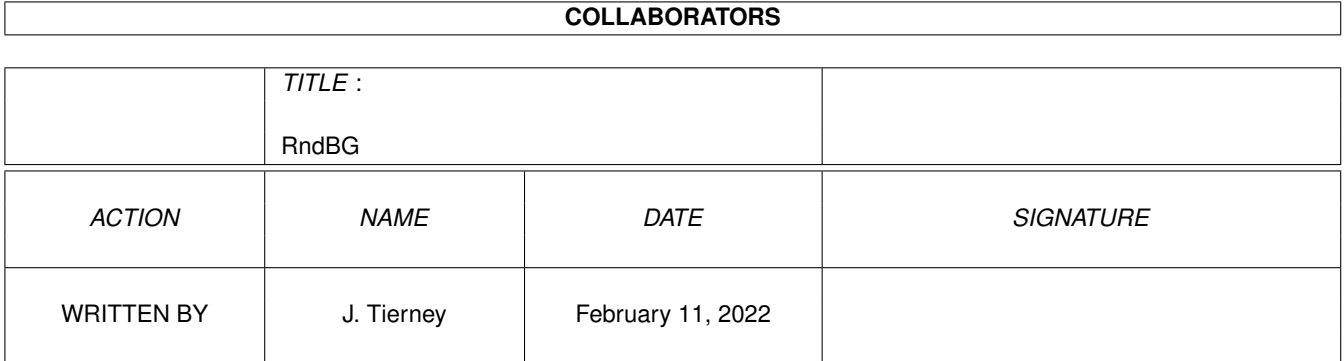

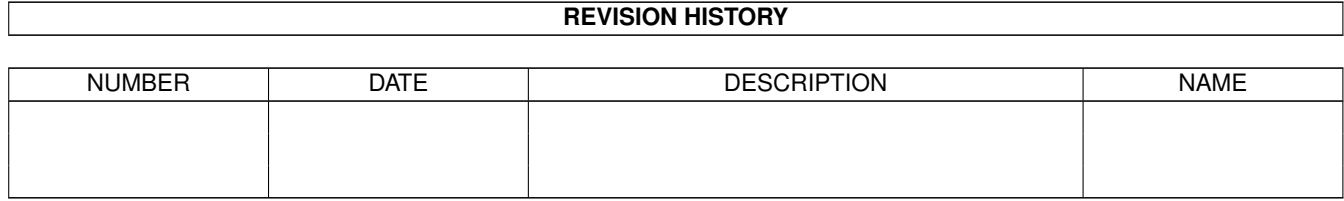

# **Contents**

#### [1](#page-4-0) RndBG 1 and 1 and 1 and 1 and 1 and 1 and 1 and 1 and 1 and 1 and 1 and 1 and 1 and 1 and 1 and 1 and 1 and 1

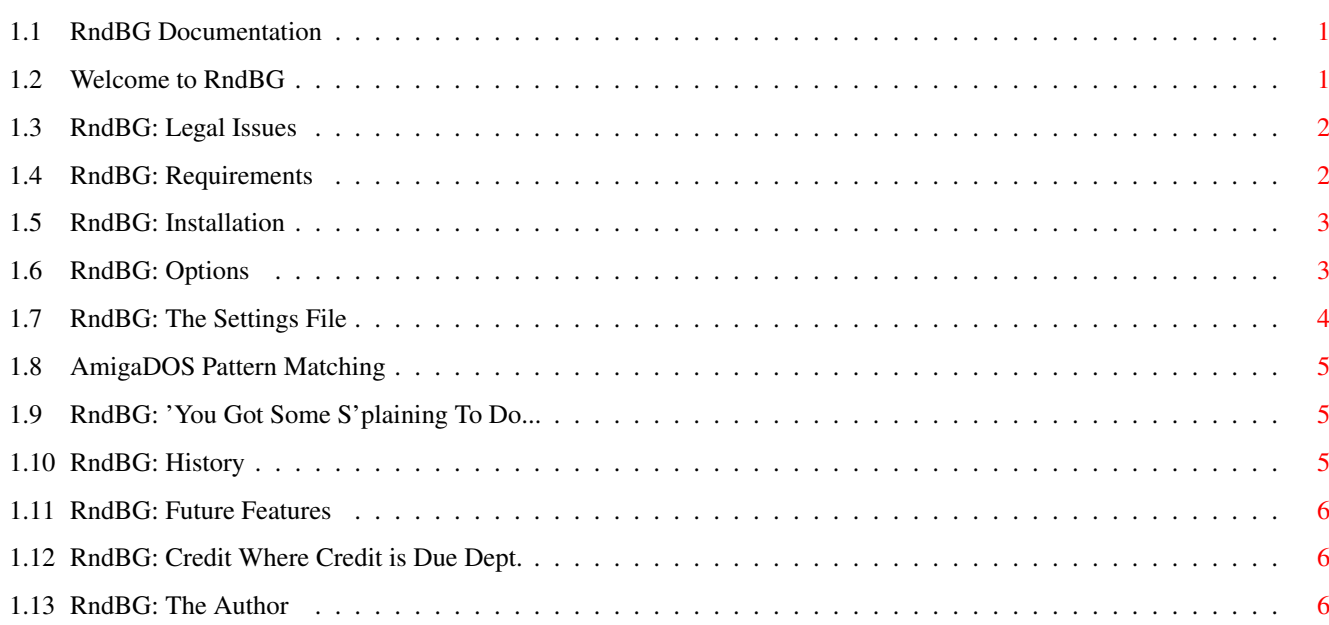

## <span id="page-4-0"></span>**Chapter 1**

# **RndBG**

## <span id="page-4-1"></span>**1.1 RndBG Documentation**

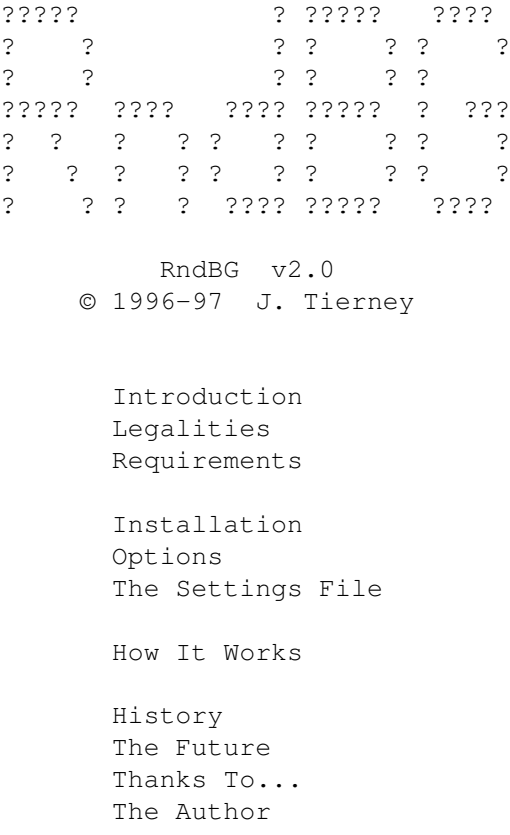

## <span id="page-4-2"></span>**1.2 Welcome to RndBG**

Introduction:

RndBG randomly selects background pictures to be displayed on Workbench, windows, and/or the Workbench screen. It can also be used to use specific pictures.

Features:

- Supports AmigaDOS wildcards in both the settings file and CLI options.
- Runs from either Workbench or the CLI.
- Mix 'n' match the options; i.e. use a random picture for Workbench, specify a picture to use within windows, and leave the screen pattern unchanged.
- ENVARC:Sys/WBPattern.prefs is never modified; only the WBPattern.prefs in ENV:Sys/ is rewritten.
- User may choose specific pictures, too; do an end-run around the WBPattern preferences program. :-)
- May be run at any time; not just at boot up.
- Use multiple settings files.
- Tested with Enforcer and Mungwall.

## <span id="page-5-0"></span>**1.3 RndBG: Legal Issues**

Copyright Info: RndBG, copyright © 1996-97 Jody J. Tierney. All rights reserved. ...with an option on the lefts, too.

RndBG is FreeWare.

#### Disclaimer:

No warranties, expressed or implied. Use this program at your own risk. Although much effort has been, and continues to be, put into this program to ensure safe and stabe operation, I take no responsibility for any damages and/or losses incurred through the use/misuse of this program.

However, I will take credit for anything you like about the program. :-)

#### Distribution:

RndBG may be freely distributed in it's original form so long as no fee, beyond a nominal copying charge to cover time and media, which is not to exceed \$4 US, is attatched.

RndBG may not be included with any commercial product without written permission from the author.

Special permission is granted to include RndBG in public domain collections such as Fred Fish's disks and CDs, and the Aminet CDs. A copy of the disk, while not mandatory, would be appreciated.

#### <span id="page-5-1"></span>**1.4 RndBG: Requirements**

Required:

- Workbench 3.0 or above.
- Pictures IFF or any format that you have a datatype for.

## <span id="page-6-0"></span>**1.5 RndBG: Installation**

Installation:

- The RndBG program may be placed anywhere.
- The default name and location of the settings file is "ENV: RndBG.prefs". This may be overriddden by the SETTINGS startup option. Settings files are optional.

## <span id="page-6-1"></span>**1.6 RndBG: Options**

```
Startup Options:
  RndBG may be started from:
    - Workbench - Double-clicking RndBG's icon.
                - Double-clicking an icon which has RndBG as its default tool.
    - A shell.
  The following options may be specified as tooltypes or CLI arguments when
starting RndBG. All are optional, and are presented in the following format:
  - <CLI shortcut>, <Keyword> <required parameter, if any>
    <Description>
- FROM or no keyword, SETTINGS <filename>
  <filename> is the settings file to use. The default is "ENV:RndBG.prefs".
  This argument is ignorred if RndBG was invoked as the default tool to a
 project icon. In this case, the file associated with the project icon is
used as the settings file.
- WBPIC <filename, pattern, or !BLANK!>
- WINPIC <filename, pattern, or !BLANK!>
- SCRPIC <filename, pattern, or !BLANK!>
  Specifies the picture to use for the Workbench, window, or screen background.
 Wildcards may be used, in which case a file will be randomly chosen from
those which match the supplied pattern.
 If "!BLANK!" is used in place of a filename, a blank (color 0) background
 will be used.
  These options override the settings file.
- IWB, IGNOREWB
- IWIN, IGNOREWINDOW
- ISCR, IGNORESCREEN
 Allows the current Workbench, window, or screen background to remain
unchanged.
 These options override the settings file.
```

```
- NS, NOSETTINGS
 No settings file will be opened.
```
## <span id="page-7-0"></span>**1.7 RndBG: The Settings File**

```
The Settings File:
```
The settings file contains the names of the pictures you want to use for backgrounds. Usually it will contain three groups of file names, each name on a line of its own, and with each group separated by a blank line.

The first file names will be treated as candidates for a Workbench background. Once a blank line is encountered, one of the following names will be selected as a window background. Another blank line marks the beginning of names to choose from for the screen background.

Partial settings files are valid. For example, a file that begins with a blank line, lists four file names, and then ends will randomly choose one of the four file names for use as a window background (the first blank line signifies the end of the filees to use for Workbench backgrounds). The Workbench and screen backgrounds will remain unchanged, unless the WBPIC or SCRPIC options were also used.

File names may contain AmigaDOS pattern matching characters. The line "PICS:Hires/#?.wb" would make any picture in the "PICS:Hires" directory that ended in ".wb" a candidate for a background. Any directories which match the pattern will be ignorred.

A special name exists, !BLANK!, which, as its name implies, produces a blank (color 0) background. It may also be used with the WB/WIN/SCRPIC options.

Any text following a semicolon, ";", is treated as a comment and ignored.

```
Example settings file:
; RndBG sample configuration file.
; Any text after a semicolon is a comment, and ignored.
; Separate each category (Workbench, Window, and Screen pictures) with one
; blank line.
;
; *** Workbench Background Pictures ***
;
PICS:Hires/#?.wb ; AmigaDOS wildcards are supported.
PICS:Tiles/EnergyNet
PICS:Tiles/Marble.002
; \wedge^{\wedge\wedge} A blank line signals we're ready for the next category: \wedge^{\wedge\wedge}; *** Window Backgrounds ***
;
PICS:Tiles/#? ; Anything in the tiles directory, ...
!BLANK! ; ...or nothing at all.
;
; *** Screen Backgrounds ***
;
```
; It isn't necessary to create a complete configuration file. ; The current WBPattern Preferences for whatever category (Workbench, Window, ; Screen) will be used if no data is found in the config. file.

### <span id="page-8-0"></span>**1.8 AmigaDOS Pattern Matching**

```
Wildcards:
A brief summary of important AmigaDOS pattern matching wildcards:
    (What, you don't already know these?! :-) )
 #? (or "*", if enabled) - Match any characters.
 ? - Match a single character.
 #<p> - Match zero or more occurrences of <p>.
 \sim (<p>) - Do not match <p>.
 (<p1>|<p2>) - Logical OR - Match <p1> or <p2>
 (<char>-<char>) - Set a character range (e.g. (A-E))
```
## <span id="page-8-1"></span>**1.9 RndBG: 'You Got Some S'plaining To Do...**

How RndBG Operates: What goes on behind the scenes...

- Parse arguments/tooltypes.

- Read a settings file, if one exists and the "NOSETTINGS" keyword wasn't specified.
- Read the current preferences from "ENV: Sys/WBPattern.prefs".
- Choose pictures.
- Write a new "WBPattern.prefs" file to "ENV:Sys/"

Note: Only the "WBPattern.prefs" file in "ENV:" is ever read and modified. The preferences saved in "ENVARC:" are never accessed.

### <span id="page-8-2"></span>**1.10 RndBG: History**

1.15

```
History:
 Once upon a time...
2.0
- Previously, the settings file was the only way to get random pictures. Now
the WBPIC, WINPIC, and SCRPIC keywords can select random pictures.
- The settings file, by default, is now "ENV:RndBG.prefs".
- Completely rewrote the code.
- Updated the docs.
```
- Initial public release.

## <span id="page-9-0"></span>**1.11 RndBG: Future Features**

Future Possibilities:

- Fix bugs; replacing them with newer, more interesting bugs.
- Maybe a !SOLID<n>! keyword, where <n> is the fill color.

### <span id="page-9-1"></span>**1.12 RndBG: Credit Where Credit is Due Dept.**

Many thanks to the folowing:

- God Life, the universe, and everything.
- My parents.
- Wouter van Oortmerssen Amiga E. The best programming language I've ever used.
- Matt Dillon/Aaron Digulla DME/XDME.
- Heinz Wrobel HWGRCS.
- Peter Bornhall Iconite, an excellent icon package. The icons were created from the Iconite clipart, which I mangled a bit to get to four colors.
- My cat Various programming suggestions and solutions. "Sleep on it," being one of many valuable lessons.
- Ramones, Blondie, Deborah Harry, The Heads - Music to program by.

## <span id="page-9-2"></span>**1.13 RndBG: The Author**

Feel free to send comments, bug reports, suggestions, and/or gifts to: Jody J. Tierney 29118 Lark Street Elkhart, IN 46514-9579 USA E-Mail: jtierney@cyberlink-inc.com WWW: www.cyberlink-inc.com/jtierney